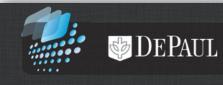

# DePaul LAS Central -Finding Information

# **Table of Contents**

| Overview of the LAS Central System   |
|--------------------------------------|
| Login to the system3                 |
| People - Faculty & Staff4            |
| Last Name4                           |
| Title5                               |
| Department & Department Group6       |
| Export List7                         |
| Email List                           |
| People - Chairs & Assistants9        |
| People - Grad Directors              |
| Committees - LAS Committees          |
| Committees - University Committees12 |

#### **Overview of the LAS Central System**

The LAS Central application functions as a repository that contains information about faculty, staff, and committees within the College of Liberal Arts and Social Sciences (LAS).

This application lists LAS personnel such as full and part time faculty, staff, graduate directors, department/program chairs and department/program assistants, along with their campus contact information. You can search for the subset that you need by setting one or more of the following filters:

- Title (All, Faculty, Full Time Faculty, Part Time Faculty, or Staff)
- Last Name
- Department (all departments within LAS are listed)
- Department Group (All, Humanities, Behavioral & Social Sciences, or Interdisciplinaries)
- Role (Both, Chair, or Assistant)
- LAS Committee Name

LAS Central can also help you find information about committees in the College of LAS as well as other areas within the university.

#### Login to the system

- 1. To login into the LAS Central application, click the following link: <u>https://lascollege.depaul.edu/LASCentral</u>
- 2. Login using your Campus Connect user name and password.

| <b>D</b> ; | 🍲 DEPAUI                                | LAS Central                                                                                                    |
|------------|-----------------------------------------|----------------------------------------------------------------------------------------------------|
|            | Line Line Line Line Line Line Line Line | Please use your Campus Connection<br>username and password to log in.<br>User Name:<br>Password:<br>Log In                                                |
|            | Please co<br>Cre                        | Follow LAS<br>ntact the LAS Tech Center at 773.325.2354 with any questions<br>eated by the LAS Technology Center   Send us feedback<br>© 2014  Disclaimer |

3. The **Welcome** page will appear on the screen.

|                                                                           | DEPAT                                      | JL LAS Central | ZOSTROWS   Logout |
|---------------------------------------------------------------------------|--------------------------------------------|----------------|-------------------|
| Welcome                                                                   | Welcome<br>Good afternoon Zachary Ostrowsk | 11             |                   |
| <b>People</b><br>Faculty & Staff<br>Chairs & Assistants<br>Grad Directors | Welcome to LASCentral.                     |                |                   |
| Committees<br>LAS Committees<br>University Committees                     |                                            |                |                   |

# **People - Faculty & Staff**

To generate a list of faculty and/or staff along with their contact information, click the **Faculty & Staff** link.

In the **Filter By...** section, the following options are available to define and narrow down your search:

#### Last Name

You can search for faculty or staff using their last names. For example, if you are looking for a particular staff member with the last name 'TORKELSON', you can enter the last name in the **Last Name** field and click the **Show Results** button:

|                     |                      |                        | ZOSTROWS   Logout |
|---------------------|----------------------|------------------------|-------------------|
|                     | DEPAUL               | LAS Central            |                   |
|                     | Faculty & Staff      |                        |                   |
| Welcome             | Filter By            |                        |                   |
| People              | Last Name Torkelson  |                        |                   |
| Faculty & Staff     | Title All            |                        |                   |
| Chairs & Assistants | Department All       | •                      |                   |
| Grad Directors      | Department Group All | ·                      |                   |
| Committees          | Show Results         | Export List Email List |                   |

| Faculty & Staff<br>Filter I | Ву                        |                 |                     |                 |                                                                                      |
|-----------------------------|---------------------------|-----------------|---------------------|-----------------|--------------------------------------------------------------------------------------|
| Li                          | ast Name <mark>Tor</mark> | kelson          |                     |                 |                                                                                      |
|                             | Title All                 |                 | •                   |                 |                                                                                      |
| De                          | partment All              |                 | •                   |                 |                                                                                      |
| Departme                    | ent Group All             |                 | •                   |                 |                                                                                      |
|                             |                           | Show Resu       | lts   Export        | t List Email    | List                                                                                 |
| Department                  | Full Name                 | Title           | Email               | Campus<br>Phone | Campus Address                                                                       |
| College Of LAS              | Julie Torkelson           | Full Time Staff | jtorkels@depaul.edu | 773/325-1592    | Lincoln Park Campus<br>990 W Fullerton, 1st Floor, 1600B<br>LAS Technology Cte #1600 |

#### Title

You can also search for a list of faculty or staff by using the **Title** field.

For example, if you are looking for a list of full time faculty in the English department, then select the **Full Time Faculty** option from the **Title** drop-down list and click the **Show Results** button. Note in the example below, we have also defined the **Department** drop-down list.

| Faculty & St | aff          |                   |             |            |  |  |
|--------------|--------------|-------------------|-------------|------------|--|--|
| Filte        | r By         |                   |             |            |  |  |
|              | Last Name    |                   |             |            |  |  |
|              | Title        | Full Time Faculty | <b>*</b>    |            |  |  |
|              | Department   | English           | •           |            |  |  |
| Depa         | rtment Group | All               | *           |            |  |  |
|              |              | Show Results      | Export List | Email List |  |  |

|           | er By<br>Last Name | Time Faculty<br>ish | T<br>T<br>T<br>T<br>T<br>T<br>T<br>T<br>T<br>T<br>T<br>T<br>T<br>T<br>T<br>T<br>T<br>T<br>T | List            |                                                                                                    |
|-----------|--------------------|---------------------|---------------------------------------------------------------------------------------------|-----------------|----------------------------------------------------------------------------------------------------|
| Departmen | it Full Name       | Title               | Email                                                                                       | Campus<br>Phone | Campus Address                                                                                       |
| English   | Theodore Anton     | Full Time Faculty   | tanton@depaul.edu                                                                           |                 | Lincoln Park Campus<br>ARTS & LETTERS HALL, 3rd Floor, 312-24<br>English Department - 3rd Flr        |
| English   | Anne Bartlett      | Full Time Faculty   | abartlet@depaul.edu                                                                         | 773/325-1768    | Lincoln Park Campus<br>ARTS & LETTERS HALL, 3rd Floor, 312<br>English Department - 3rd Flr           |
| English   | Barrie Jean Borich | Full Time Faculty   | bborich@depaul.edu                                                                          |                 | Lincoln Park Campus<br>Arts & Letters Hall, 2nd Floor, 210<br>213-03<br>English Department - 3rd Flr |
| English   | Rebecca Cameron    | Full Time Faculty   | rcameron@depaul.edu                                                                         | 773/325-4149    | Lincoln Park Campus<br>ARTS & LETTERS HALL, 3rd Floor, 312<br>English Department - 3rd Flr           |
| English   | Caryn Chaden       | Full Time Faculty   | cchaden@depaul.edu                                                                          | 312/362-8885    | Loop Campus<br>55 E Jackson, 22nd Floor, 2206<br>Office of the Provost                               |
| English   | Junehee Chung      | Full Time Faculty   | jchung10@depaul.edu                                                                         | 773/325-4089    | Lincoln Park Campus<br>ARTS & LETTERS HALL, 3rd Floor, 312-11<br>English Department - 3rd Flr        |
| English   | Jennifer Conary    | Full Time Faculty   | JCONARY1@DEPAUL.EDU                                                                         | 773/325-4640    | Lincoln Park Campus<br>ARTS & LETTERS HALL, 3rd Floor, 312-03<br>English Department - 3rd Flr        |
| English   | Marcy Dinius       | Full Time Faculty   | mdinius@depaul.edu                                                                          | 773.325.1252    | Lincoln Park Campus<br>ARTS & LETTERS HALL, 2nd Floor, 214-03<br>English Department - 3rd Flr        |
| English   | James Fairhall     | Full Time Faculty   | jfairhal@depaul.edu                                                                         | 773/325-1777    | Lincoln Park Campus<br>ARTS & LETTERS HALL, 3rd Floor, 312-24<br>English Department - 3rd Flr        |

#### Department & Department Group

You can filter faculty and staff by department or by department group, which are Humanities, Behavioral & Social Sciences and Interdisciplinaries.

For example, if you are looking for a list of staff members in the Humanities department group, you can set the title to 'Staff,' the department group to 'Humanities,' and then click the **Show Results** button.

**Note:** In general, you can use as many of these filters as you need at the same time. Also, if you click on a particular column along the header row, the application will alphabetically sort the results by the values in the column that you clicked.

| Faculty & Staff<br>Filter By   |                 |                 |                     |                 |                                                                                               |
|--------------------------------|-----------------|-----------------|---------------------|-----------------|-----------------------------------------------------------------------------------------------|
| Last Name                      |                 |                 |                     |                 |                                                                                               |
| Department A                   |                 |                 | •<br>•              |                 |                                                                                               |
| Department Group               | lumanities      |                 | T                   |                 |                                                                                               |
|                                | Show Results    | Exp             | ort List Email List |                 |                                                                                               |
| Department                     | Full Name       | Title           | Email               | Campus<br>Phone | Campus Address                                                                                |
| Philosophy                     | Mary Amico      | Full Time Staff | mamico@depaul.edu   | 773/325-7651    | Lincoln Park Campus<br>Clifton Fullerton Hall, 1st Floor, 150.1<br>Philosophy #150            |
| Philosophy                     | Jennifer Burke  | Full Time Staff | jburke9@depaul.edu  | 773/325-7853    | Lincoln Park Campus<br>Clifton Fullerton Hall, 1st Floor, 150.5<br>Philosophy #150            |
| English                        | Catherine Clark | Full Time Staff | cclark6@depaul.edu  | 773/325-4186    | Lincoln Park Campus<br>Arts & Letters Hall, 2nd Floor, 210-02<br>English Department - 3rd Flr |
| Art, Media, and Design         | Mark Elder      | Full Time Staff | melder@depaul.edu   | 773/325-2560    | Lincoln Park Campus<br>1150 W Fullerton, 3rd Floor, 326<br>Art and Art History - 3rd Flr      |
| Writing, Rhetoric, & Discourse | Clarissa Fidler | Full Time Staff | cfidler2@depaul.edu | 773/325-4180    | Lincoln Park Campus<br>SAC, 3rd Floor, 368<br>Writing, Rhetoric and Discourse - SAC #350      |

#### **Export List**

The **Export List** feature allows one to export the results into Microsoft Excel. After clicking the **Export List** button, click the **Open** button and then save the spreadsheet to your desired location.

| Faculty & Staff  |                   |             |            |  |  |
|------------------|-------------------|-------------|------------|--|--|
| Filter By        |                   |             |            |  |  |
| Last Name        |                   |             |            |  |  |
| Title            | Full Time Faculty | •           |            |  |  |
| Department       | English           | •           |            |  |  |
| Department Group | All               | *           |            |  |  |
|                  | Show Results      | Export List | Email List |  |  |

|    | А          | В                  | С                 | D                   | E            | F                                         |
|----|------------|--------------------|-------------------|---------------------|--------------|-------------------------------------------|
| 1  | Department | Full Name          | Title             | Email               | Campus Phone | Campus Address                            |
|    |            |                    |                   |                     |              | Lincoln Park Campus ARTS & LETTERS        |
|    |            |                    |                   |                     |              | HALL, 3rd Floor, 312-24 English           |
| 2  | English    | Theodore Anton     | Full Time Faculty | tanton@depaul.edu   | 773/325-1767 | Department - 3rd Flr                      |
|    |            |                    |                   |                     |              | Lincoln Park Campus ARTS & LETTERS        |
|    |            |                    |                   |                     |              | HALL, 3rd Floor, 312 English Department - |
| 3  | English    | Anne Bartlett      | Full Time Faculty | abartlet@depaul.edu | 773/325-1768 | 3rd Flr                                   |
|    |            |                    |                   |                     |              | Lincoln Park Campus Arts & Letters Hall,  |
|    |            |                    |                   |                     |              | 2nd Floor, 210 213-03 English             |
| 4  | English    | Barrie Jean Borich | Full Time Faculty | bborich@depaul.edu  |              | Department - 3rd Flr                      |
|    |            |                    |                   |                     |              | Lincoln Park Campus ARTS & LETTERS        |
|    |            |                    |                   |                     |              | HALL, 3rd Floor, 312 English Department - |
| 5  | English    | Rebecca Cameron    | Full Time Faculty | rcameron@depaul.edu | 773/325-4149 | 3rd Flr                                   |
|    |            |                    |                   |                     |              | Loop Campus 55 E Jackson, 22nd Floor,     |
| 6  | English    | Caryn Chaden       | Full Time Faculty | cchaden@depaul.edu  | 312/362-8885 | 2206 Office of the Provost                |
|    |            |                    |                   |                     |              | Lincoln Park Campus ARTS & LETTERS        |
|    |            |                    |                   |                     |              | HALL, 3rd Floor, 312-11 English           |
| 7  | English    | Junehee Chung      | Full Time Faculty | jchung10@depaul.edu | 773/325-4089 | Department - 3rd Flr                      |
|    |            |                    |                   |                     |              | Lincoln Park Campus ARTS & LETTERS        |
|    |            |                    |                   |                     |              | HALL, 3rd Floor, 312-03 English           |
| 8  | English    | Jennifer Conary    | Full Time Faculty | JCONARY1@DEPAUL.EDU | 773/325-4640 | Department - 3rd Flr                      |
|    |            |                    |                   |                     |              | Lincoln Park Campus ARTS & LETTERS        |
|    |            |                    |                   |                     |              | HALL, 2nd Floor, 214-03 English           |
| 9  | English    | Marcy Dinius       | Full Time Faculty | mdinius@depaul.edu  | 773.325.1252 | Department - 3rd Flr                      |
|    |            |                    |                   |                     |              | Lincoln Park Campus ARTS & LETTERS        |
|    |            |                    |                   |                     |              | HALL, 3rd Floor, 312-24 English           |
| 10 | English    | James Fairhall     | Full Time Faculty | jfairhal@depaul.edu | 773/325-1777 | Department - 3rd Flr                      |
|    |            |                    |                   |                     |              | Lincoln Park Campus Arts & Letters Hall,  |
|    |            |                    |                   |                     |              | 2nd Floor, 210-14 English Department -    |

#### Email List

If you want to send an email to a particular group of faculty and staff, click the **Email List** button.

| Faculty & Staff  |                   |
|------------------|-------------------|
| Filter By        |                   |
| Last Name        |                   |
| Title            | Full Time Faculty |
| Department       | English           |
| Department Group | All               |
|                  | Show Results      |

The email addresses will then appear in a textbox ready to be copy and pasted into an email. When emailing large groups, it is best practice to put the addresses in the Bcc box of your email.

| si 🖬 🖌    | ) (Y + 4                            | Untitled - Message (HTML)                                                                                                    | × |
|-----------|-------------------------------------|----------------------------------------------------------------------------------------------------|---|
| File      | Message                             | Insert Options Format Text Review Adobe PDF TextAloud                                                                                                    | ( |
| Paste     | Cut<br>Copy<br>Format Pair<br>board | Image: A A A A A A A A A A A A A A A A A A A                                                                                                    |   |
| 🔥 This e- | mail message                        | will be sent to 30 recipients.                                                                                                    |   |
|           | То                                  |                                                                                                    |   |
| Send      | <u>C</u> c                          |                                                                                                    |   |
|           | <u>B</u> cc                         | Anton, Theodore; Bartlett, Anne; Borich, Barrie Jean; Cameron, Rebecca; Chaden, Carvn; Chung, Junehee; Conary, Jennifer; Dinius, Marcy;<br>Fairhall, James; Goffman, Carolyn; Green, Chris; Green, Chris; Gross, Jonathan; Harvey, Miles; Heffernan, Megan; Johns-Trissler, Rebecca;<br>Johnson Gonzalez, Billy; Jones, Richard; Kordecki, Lesley; McQuade, Paula; Meyer, Robert; Morano, Michele; Murphy, James H.; Rinehart, Lucy;<br>Rooney, Kathleen; Royster, Francesca; Selinger, Eric; Shanahan, John; Squibbs, Richard; Stolar, Daniel; Turcotte, Mark |   |
|           | S <u>u</u> bject:                   |                                                                                                    |   |
|           |                                     |                                                                                                    |   |

To close the textbox, click the **Close Email List** button.

| Faculty & Staff                                                                                                    |                   |                   |                 |                |  |
|----------------------------------------------------------------------------------------------------|-------------------|-------------------|-----------------|----------------|--|
| Filter By                                                                                                    |                   |                   |                 |                |  |
| Last Name                                                                                                    | 2                 |                   |                 |                |  |
| Title                                                                                                    | Full Time Faculty | •                 |                 |                |  |
| Department                                                                                                    | English           | •                 |                 |                |  |
| Department Group                                                                                                    | All               | T                 |                 |                |  |
|                                                                                                    | Show Results      | I Export List Clo | se Email List   |                |  |
| <pre>tanton@depaul.edu;abartlet@depaul.edu;bborich@depaul.edu ;rcameron@depaul.edu;cchaden@depaul.edu;jchung10@depaul. edu;JCONARY1@DEPAUL.EDU;mdinius@depaul.edu;jfairhal@depa ul.edu;cgoffman@depaul.edu;CGREEN1@de paul.edu;jgross@depaul.edu;MHARVEY7@depaul.edu;CGREEN1@de paul.edu;rjohnstr@depaul.edu;BJOHNS58@depaul.edu;rjone s1@depaul.edu;lkordeck@depaul.edu;pmcquade@depaul.edu;rdu;</pre> |                   |                   |                 |                |  |
| Department Full Nar                                                                                                    | me Title          | Email             | Campus<br>Phone | Campus Address |  |

# **People - Chairs & Assistants**

If you want a list of department/program chairs and/or department/program assistants along with their campus contact information, click the **Chairs & Assistants** link.

In the **Filter By...** section, you will find similar filter options that we have reviewed in the **Faculty & Staff** section. You can narrow down your search results using the <u>Last Name</u>, <u>Department</u>, Role, and <u>Department Group</u> options. **Note:** Through the **Role** option, you can define whether you want to search for Chairs and/or Assistants.

|                     | Chairs & Assistants   |                 |
|---------------------|-----------------------|-----------------|
| Welcome             | Filter By             |                 |
| People              | Last Name             |                 |
| Faculty & Staff     | Role Both             |                 |
| Chairs & Assistants | Department All        |                 |
| Grad Directors      | Department Group All  |                 |
| Committees          | Show Results   Export | List Email List |

# **People - Grad Directors**

The **Grad Directors** link will display the list of Grad Directors in the College of LAS, along with their campus contact information.

| elcome                |                    |                                 |                      |              |
|-----------------------|--------------------|---------------------------------|----------------------|--------------|
|                       | Name               | Program                         | Email                | Phone        |
| eople                 | Mark Johnston      | Arabic                          | mjohnst4@depaul.edu  | 773/325-1879 |
| Faculty & Staff       | Mark Johnston      | Chinese                         | mjohnst4@depaul.edu  | 773/325-1879 |
| Chairs & Assistants   | John Shanahan      | English                         | JSHANAH1@DEPAUL.EDU  | 773/325-7309 |
|                       | Mark Johnston      | French                          | mjohnst4@depaul.edu  | 773/325-1879 |
| Grad Directors        | Mark Johnston      | German                          | mjohnst4@depaul.edu  | 773/325-1879 |
|                       | Felix Masud-Piloto | History                         | fmasud@depaul.edu    | 773/325-7472 |
| ommittees             | David Gitomer      | Interdisciplinary Studies       | dgitomer@depaul.edu  | 773/325-1282 |
| LAS Committees        | Shailja Sharma     | International Studies           | ssharma@depaul.edu   | 773/325-7838 |
| University Committees | Mark Johnston      | Italian                         | mjohnst4@depaul.edu  | 773/325-1879 |
|                       | Mark Johnston      | Japanese                        | mjohnst4@depaul.edu  | 773/325-1879 |
|                       | David Gitomer      | Liberal Studies                 | dgitomer@depaul.edu  | 773/325-1282 |
|                       | Antonio Ceraso     | New Media Studies               | ACERASO@depaul.edu   | 773/325-4869 |
|                       | Sean Kirkland      | Philosophy                      | skirkla1@depaul.edu  | 773/325-4898 |
|                       | Sean Kirkland      | Philosophy PhD                  | skirkla1@depaul.edu  | 773/325-4898 |
|                       | John Mazzeo        | Public Health                   | jmazzeo@depaul.edu   | 773/325-4708 |
|                       | Robert Stokes      | Public Services                 | bob.stokes@gmail.com |              |
|                       | Richard Ostrander  | Social Work                     | rostran1@depaul.edu  | 312/362-7386 |
|                       | Robyn Brown        | Sociology                       | rbrown50@depaul.edu  | 773/325-2097 |
|                       | Mark Johnston      | Spanish                         | mjohnst4@depaul.edu  | 773/325-1879 |
|                       | Euan Hague         | Sustainable Development         | ehague@depaul.edu    | 773/325-7890 |
|                       | Ann Russo          | Women's and Gender Studies      | arusso@depaul.edu    | 773/325-1774 |
|                       | Theodore Anton     | Writing                         | tanton@depaul.edu    | 773/325-1767 |
|                       | Lisa Dush          | Writing, Rhetoric and Discourse | ldush@depaul.edu     | 773/325-4069 |

# **Committees - LAS Committees**

If you want to see who serves on a particular LAS committee, click the **LAS Committees** link and select a committee from the drop-down list to view its members.

|                                                       | LAS Committees             |               |              |             |       |
|-------------------------------------------------------|----------------------------|---------------|--------------|-------------|-------|
| Welcome                                               | Select a committee to view | ı its members |              |             |       |
| People                                                | Committee Members          |               |              |             |       |
| Faculty & Staff<br>Chairs & Assistants                | News                       | Development   | Democratics  | TermEndYear | Print |
| Grad Directors                                        | Name                       | Department    | Representing | TermEndYear | Role  |
| Committees<br>LAS Committees<br>University Committees |                            |               |              |             |       |

For example, when you select Personnel Committee, information about the committee and the list of its members will be shown.

| LAS Committees                                                                                                    |                                                                                                    |                                                                                                    |                                                                                                    |                                                                  |  |
|----------------------------------------------------------------------------------------------------|----------------------------------------------------------------------------------------------------|----------------------------------------------------------------------------------------------------|----------------------------------------------------------------------------------------------------|------------------------------------------------------------------|--|
| Personnel Committee                                                                                                    | •                                                                                                    |                                                                                                    |                                                                                                    |                                                                  |  |
| The Personnel Committee in LAS reviews requests for tenure and/or promotion and makes its recommendations to the dean. The committee consists of six tenured members of the faculty at the rank of associate or full professor, elected from faculty within broadly representative departmental groupings. These groupings are defined by the Dean and are determined by the departments of out-going members of the committee, the subject areas of related departments, and the number of faculty within a particular grouping. Faculty who serve on the Personnel Committee represent the entire faculty, not just their own departments or groupings. Unless next year is their last year at DePaul, all tenured associate and full professors within a grouping are automatically candidates in a primary election for the Personnel Committee; the three candidates who receive the highest number of votes is elected to a three-year term, and the candidate who receives the next highest number of votes becomes the alternate, again for a three year term. |                                                                                                    |                                                                                                    |                                                                                                    |                                                                  |  |
|                                                                                                    |                                                                                                    | les decomes the alternate, again for a                                                                                                    | a unree year term.                                                                                    |                                                                  |  |
| candidate who receive<br>Personnel Committe                                                                                                    |                                                                                                    | tes becomes the alternate, again for a                                                                                                    | a unree year term.                                                                                    | Print                                                            |  |
|                                                                                                    |                                                                                                    | Representing                                                                                                    | TermEndYear                                                                                           | Print<br>Role                                                    |  |
| Personnel Committe                                                                                                    | e                                                                                                    |                                                                                                    |                                                                                                    |                                                                  |  |
| Personnel Committe                                                                                                    | Department                                                                                                    | Representing                                                                                                    | TermEndYear                                                                                           | Role                                                             |  |
| Personnel Committe<br>Name<br>Tracey Mabrey                                                                                                    | Department<br>Master of Social Work                                                                                                    | Representing<br>Behavioral & Social Sciences                                                                                                  | TermEndYear<br>2015                                                                                   | Role<br>Member                                                   |  |
| Personnel Committe<br>Name<br>Tracey Mabrey<br>Scott Paeth                                                                                                    | Department<br>Master of Social Work<br>Religious Studies                                                                                   | Representing<br>Behavioral & Social Sciences<br>Humanities                                                                                    | TermEndYear<br>2015<br>2016                                                                           | Role<br>Member<br>Member                                         |  |
| Personnel Committe<br>Name<br>Tracey Mabrey<br>Scott Paeth<br>Valentina Tikoff                                                                                                    | Department<br>Master of Social Work<br>Religious Studies<br>History                                                                        | Representing<br>Behavioral & Social Sciences<br>Humanities<br>Humanities                                                                      | TermEndYear<br>2015<br>2016<br>2016                                                                   | Role<br>Member<br>Member<br>Member                               |  |
| Personnel Committe<br>Name<br>Tracey Mabrey<br>Scott Paeth<br>Valentina Tikoff<br>Larry Bennett                                                                                                    | Department<br>Master of Social Work<br>Religious Studies<br>History<br>Political Science                                                   | Representing<br>Behavioral & Social Sciences<br>Humanities<br>Humanities<br>Behavioral & Social Sciences                                      | TermEndYear           2015           2016           2016           2016           2017                | Role<br>Member<br>Member<br>Member<br>Member                     |  |
| Personnel Committe<br>Name<br>Tracey Mabrey<br>Scott Paeth<br>Valentina Tikoff<br>Larry Bennett<br>Gil Gott                                                                                                    | Pepartment<br>Department<br>Master of Social Work<br>Religious Studies<br>History<br>Political Science<br>International Studies            | Representing<br>Behavioral & Social Sciences<br>Humanities<br>Humanities<br>Behavioral & Social Sciences<br>Interdisciplinaries               | TermEndYear<br>2015<br>2016<br>2016<br>2017<br>2017                                                   | Role<br>Member<br>Member<br>Member<br>Member<br>Member           |  |
| Personnel Committe<br>Name<br>Tracey Mabrey<br>Scott Paeth<br>Valentina Tikoff<br>Larry Bennett<br>Gil Gott<br>Michele Morano                                                                                                    | Pepartment<br>Department<br>Master of Social Work<br>Religious Studies<br>History<br>Political Science<br>International Studies<br>English | Representing<br>Behavioral & Social Sciences<br>Humanities<br>Humanities<br>Behavioral & Social Sciences<br>Interdisciplinaries<br>Humanities | TermEndYear           2015           2016           2016           2017           2017           2017 | Role<br>Member<br>Member<br>Member<br>Member<br>Member<br>Member |  |

# **Committees - University Committees**

The **University Committees** link provides a comprehensive list of committees within the entire university. If you would like more information on a particular committee, click on its link, and you will be directed to a website outside of this application.

For example, to access the Academic Integrity Board committee, click on the name of the committee.

|                       | University Committees                                                                                                    |
|-----------------------|----------------------------------------------------------------------------------------------------|
| Welcome               | Full Faculty Council Committee List                                                                                                    |
| People                | Academic Advising Award Committee                                                                                                    |
| Faculty & Staff       | Academic Affairs Committee - Board of Trustees<br>Academic Integrity Board                                                                                  |
| Chairs & Assistants   | Academic Integrity Student Consultants                                                                                                    |
| Grad Directors        | Academic Program Review Committee<br>All University Judicial Board                                                                                          |
| Committees            | Campus Recreation Advisory Committee<br>The Campus Violence Prevention Committee<br>Committee on Academic Policy (CAP)                                      |
| LAS Committees        | Committee on Committees (COC)                                                                                                    |
| University Committees | Committee on Curriculum and Programs (CCP)<br>Committee on Learning and Teaching                                                                            |
|                       | Comprehensive Internationalization Committee<br>Contingent Faculty Committee<br>Continuing and Professional Education Advisory Committee<br>Faculty Council |

**Note:** You will have to login using your Campus Connect username and password to access the committee's webpage in SharePoint.

|            | Campus Connect Authentication<br>Please enter your Campus Connect User ID and Password |
|------------|----------------------------------------------------------------------------------------|
|            | User ID:                                                                               |
| DEPAUL     | Password:                                                                              |
| UNIVERSITY | Login<br>Recover Password                                                              |